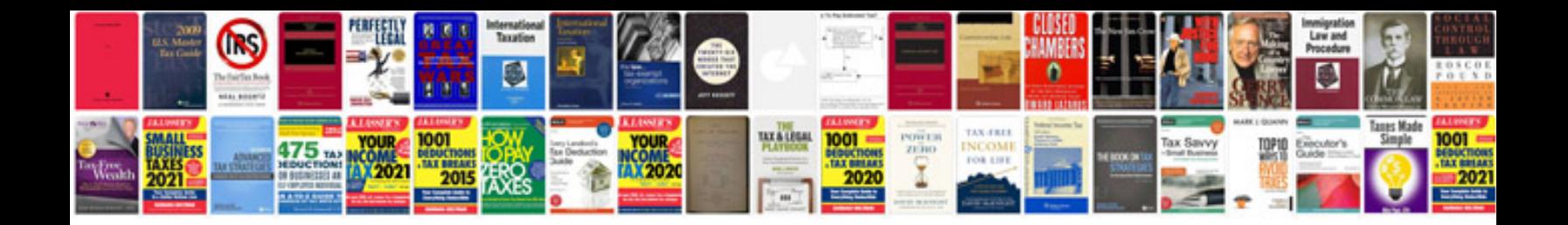

**Manual de java**

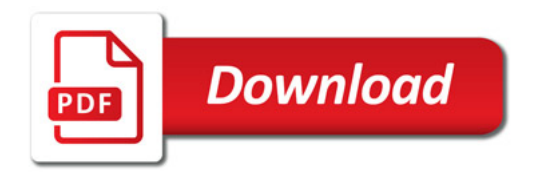

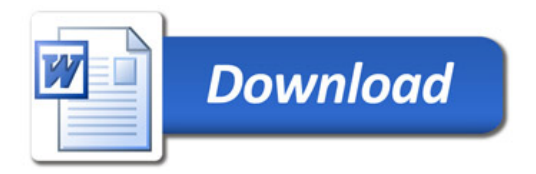